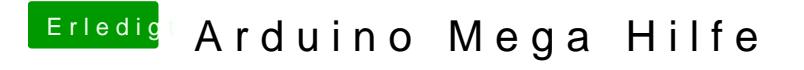

Beitrag von JoeVelazquez vom 6. Oktober 2017, 16:57

na wenns mal so einfach klappt.

google mal nach... 12v output arduino